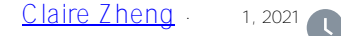

**InterSystems Open Exchange** 

 $\sim$  3

[InterSystems Open Exchange](http://openexchange.intersystems.com) — InterSystems

#### **TAGS** ObjectScript, Snippet **AUTHOR Evgeny Shvarov VERSION**  $1.2$ **LAST UPDATED** 9/18/18, 2:57 AM **REPOSITORY** Open **LICENSE MIT License DOWNLOAD DELETE EDIT SEND FOR APPROVAL**

 $O<sub>F</sub>$ 

# ideal\_objectscript

Ideal simplest objectscript app template for code guidelines and

#### **Installation**

Go to Releases, download ideal\_.xml file and import it into your I (Caché, Ensemble, IRIS) into the namespace you like.

### **How it works**

## **Hello World**

InterSystems WRC Open Exchange

Open terminal and call HelloWorld() method:

USER>w ##class(Ideal.ObjectScript).HelloWorld() Hello World!

Open Exchange lnterSystems Caché Ensemble HealthShare InterSystems IRIS InterSystems IRIS for Health

InterSystems

**Open Exchange** 

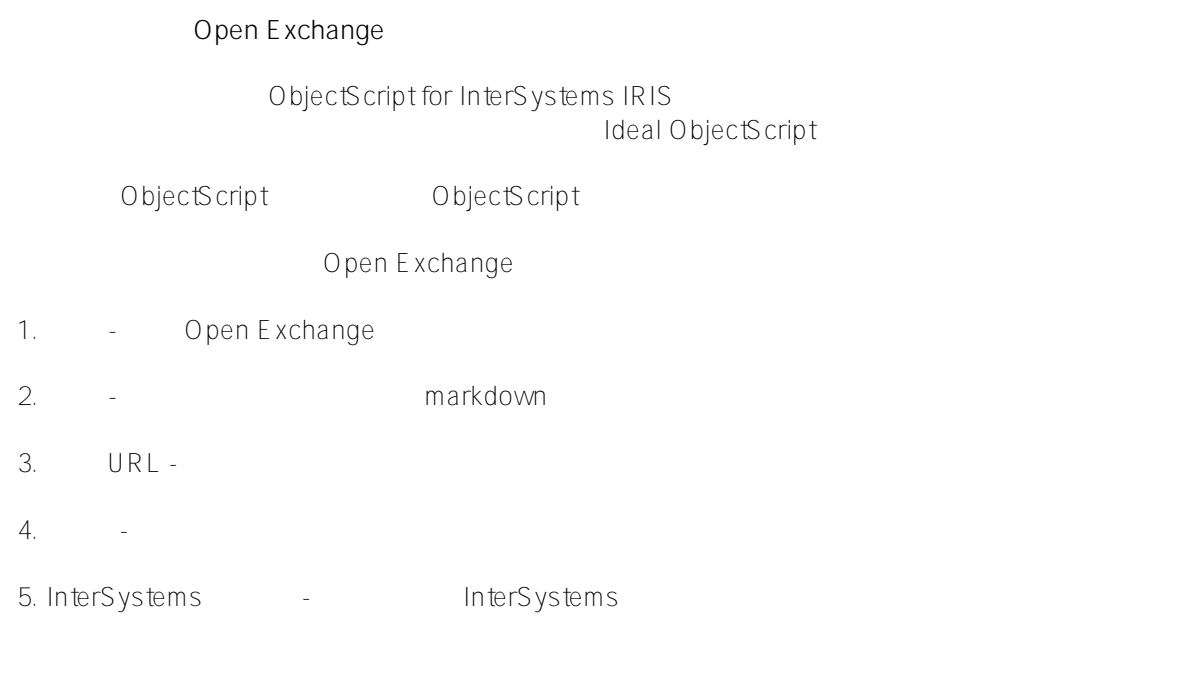

#### **名称**: Ideal ObjectScript

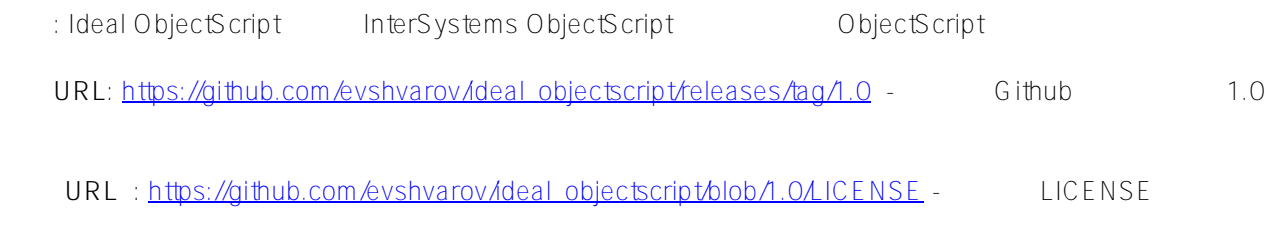

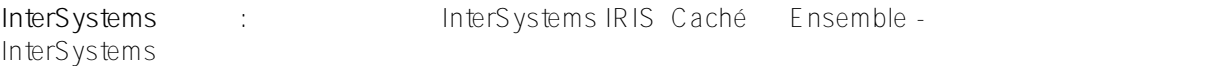

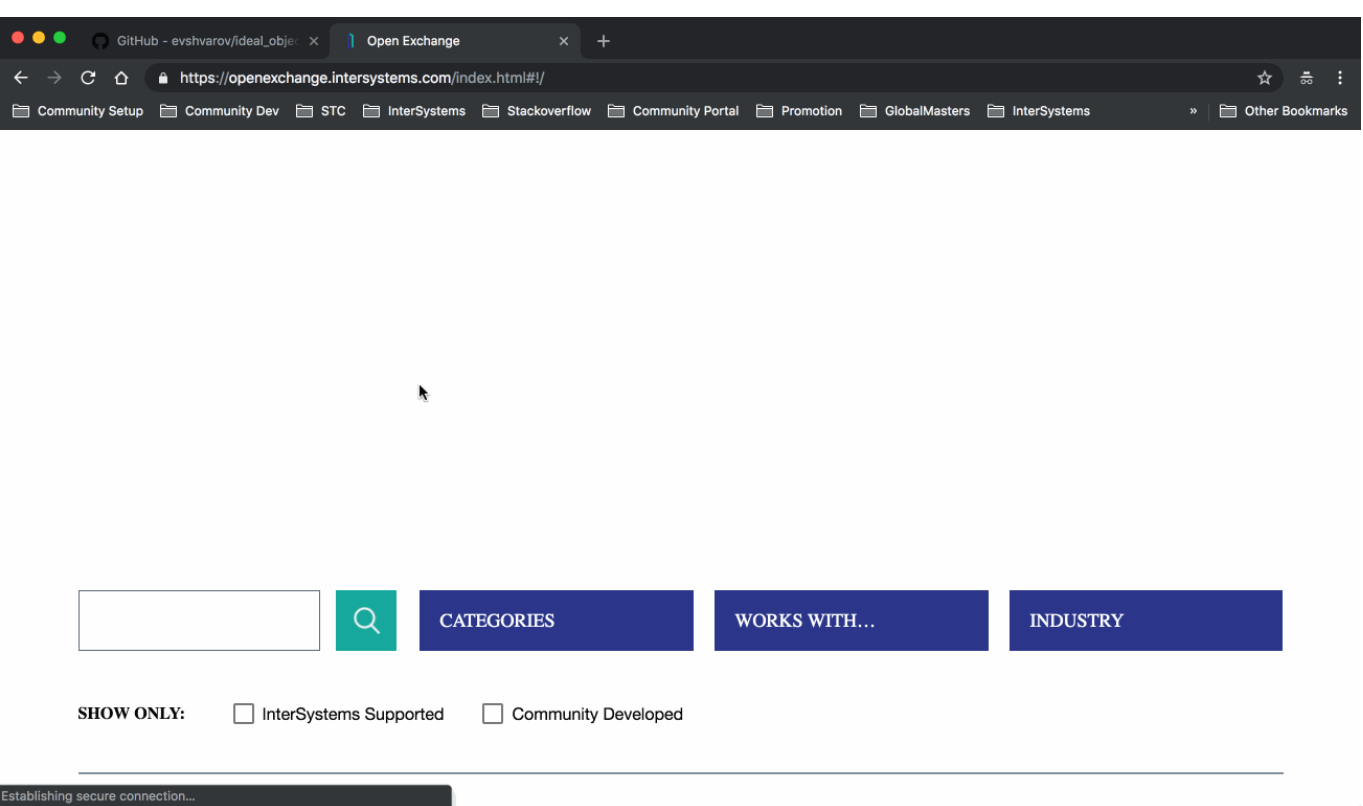

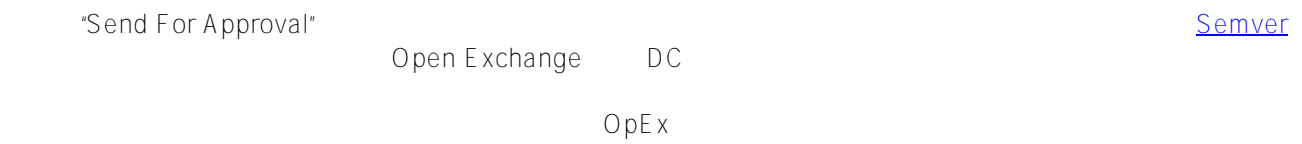

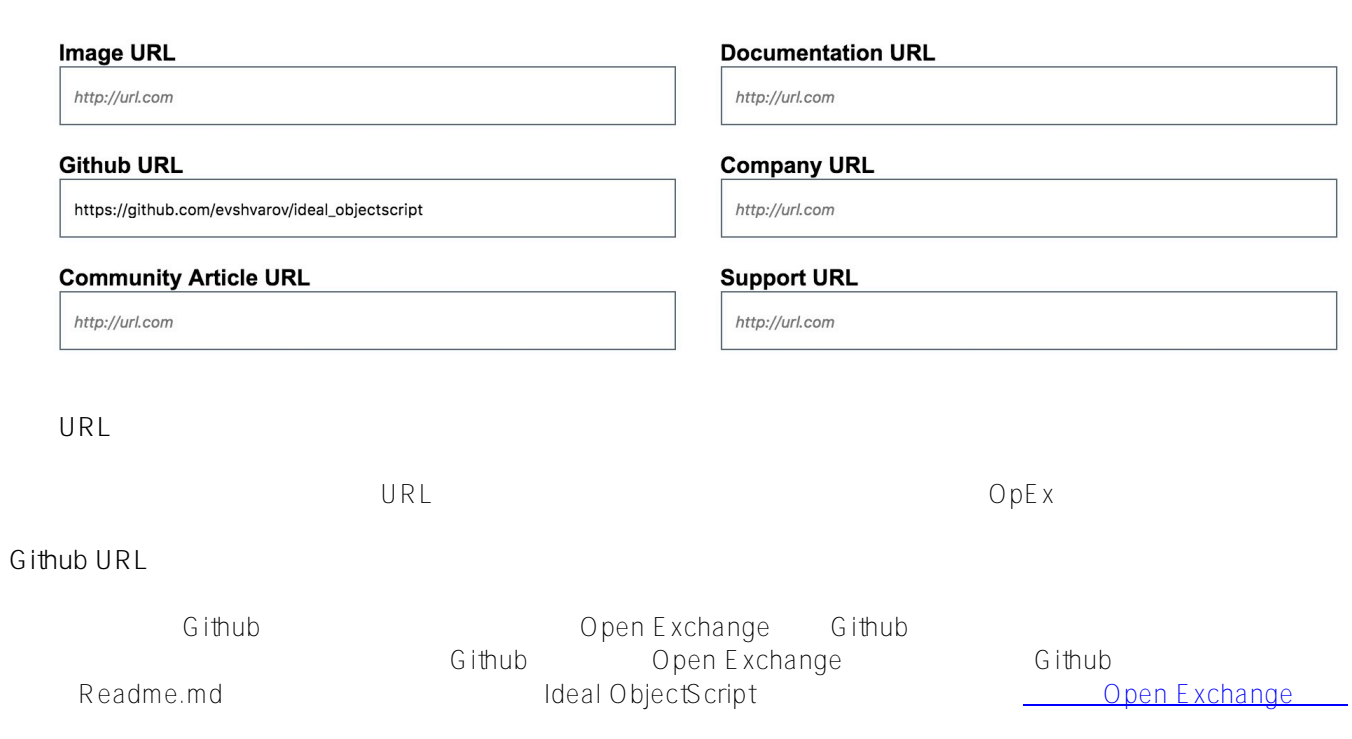

**社区文章URL**

 $\cup$  RL  $\cup$  URL  $\cup$ 

Open Exchange InterSystems

# # ACaché [#Ensemble](https://cn.community.intersystems.com/tags/ensemble) [#InterSystems IRIS](https://cn.community.intersystems.com/tags/intersystems-iris) [#Open Exchange](https://cn.community.intersystems.com/tags/open-exchange)

 **源 URL:** https://cn.community.intersystems.com/post/%E5%A6%82%E4%BD%95%E5%9C%A8-intersystems-ope n-exchange-%E4%B8%8A%E5%8F%91%E5%B8%83%E5%BA%94%E7%94%A8%E7%A8%8B%E5%BA%8F% EF%BC%9F